## **IMPLEMENTASI APLIKASI RESERVASI MEJA PADA MARKOKA** *CAFE* **BERBASIS ANDROID**

**SKRIPSI**

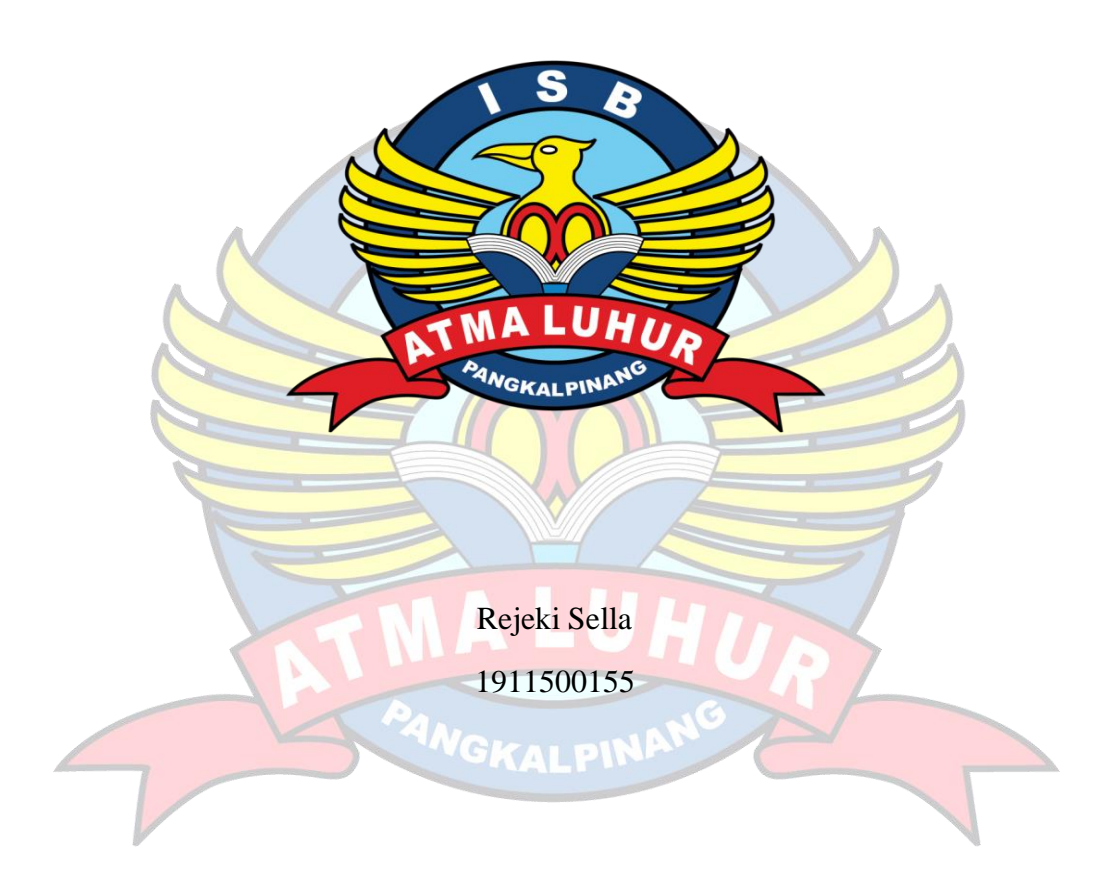

## **PROGRAM STUDI TEKNIK INFORMATIKA FAKULTAS TEKNOLOGI INFORMASI INSTITUT SAINS DAN BISNIS ATMA LUHUR PANGKALPINANG**

**2023**

### **IMPLEMENTASI APLIKASI RESERVASI MEJA PADA MARKOKA** *CAFE* **BERBASIS ANDROID**

**SKRIPSI**

**Diajukan Untuk Melengkapi Salah Satu Syarat**

**Memperoleh Gelar Sarjana Komputer**

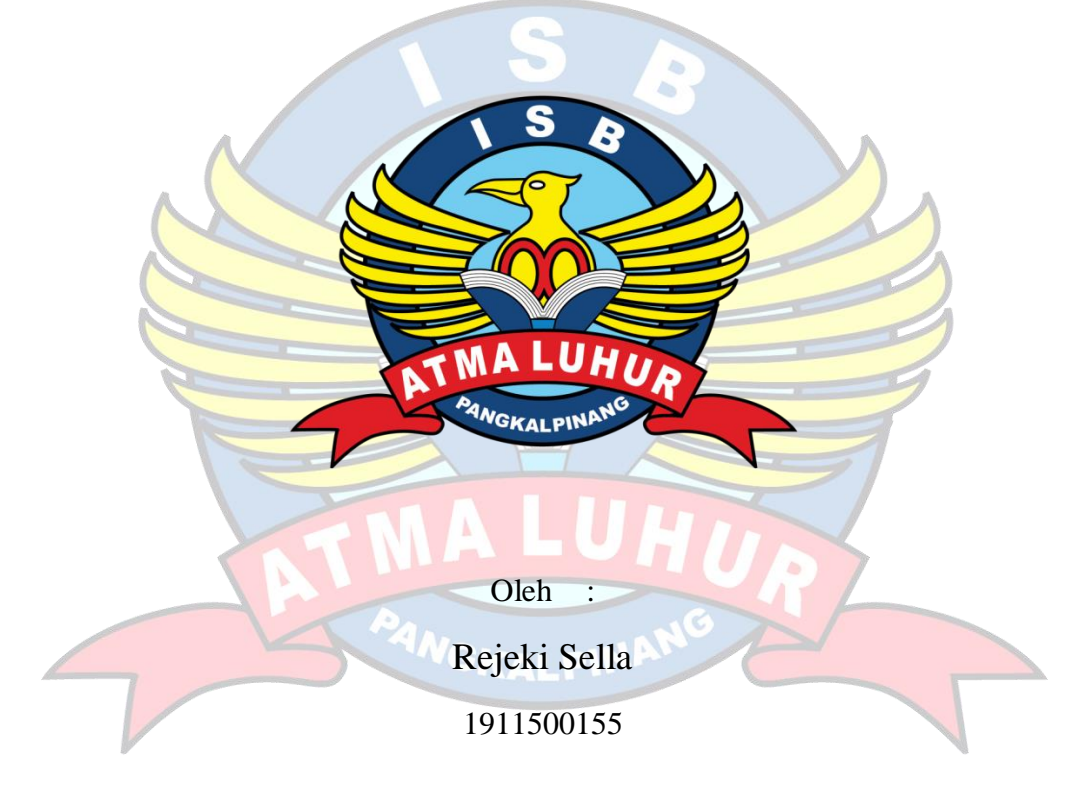

## **PROGRAM STUDI TEKNIK INFORMATIKA FAKULTAS TEKNOLOGI INFORMASI INSTITUT SAINS DAN BISNIS ATMA LUHUR PANGKALPINANG**

**2023**

#### **LEMBAR PERNYATAAN**

Yang bertanda tangan dibawah ini:

**NIM** : 1911500155

Nama : REJEKI SELLA

Judul Skripsi

### : IMPLEMENTASI APLIKASI RESERVASI MEJA PADA MARKOKA CAFE BERBASIS ANDROID

Menyatakan bahwa Laporan Tugas Akhir atau program saya adalah hasil karya sendiri, tidak membeli tidak membayar pihak lain untuk membuat dan bukan plagiat. Apabila ternyata ditemukan di dalam laporan Tugas Akhir atau Program saya terdapat unsur plagiat, maka saya siap untuk mendapatkan sanksi akademik yang terkait dengan hal tersebut.

#### PANGKALPINANG. 2023

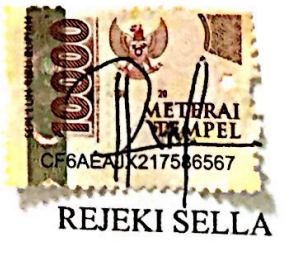

i

#### **LEMBAR PENGESAHAN SKRIPSI**

### IMPLEMENTASI APLIKASI RESERVASI MEJA PADA MARKOKA CAFE **BERBASIS ANDROID**

Yang dipersiapkan dan disusun oleh

#### **REJEKI SELLA** 1911500155

Telah dipertahankan di depan Dewan PengujiPada Tanggal 08 Agustus 2023

Susunan Dewan Penguji

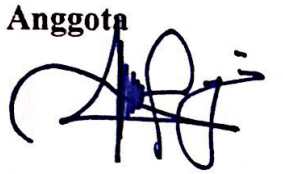

Devi Irawan, M.Kom. NIDN. 0231018201

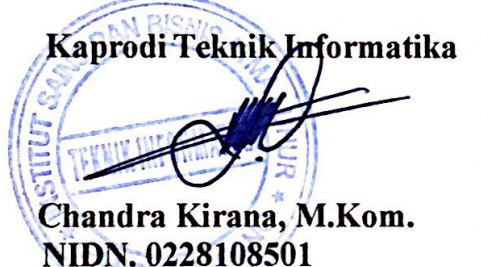

**Dosen Pembimbing** 

Chandra Kirana, M.Kom. NIDN. 0228108501

Ketua Penguji

Harrizki Arie P., S. Kom, M.T. NIDN. 0213048601

Skripsi ini telah diterima dan sebagai salah satu persyaratanuntuk memperoleh gelar Sarjana Komputer Tanggal 08 Agustus 2023

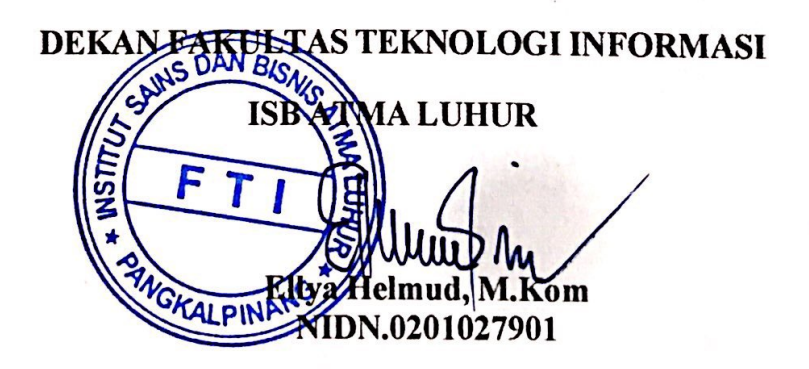

**Scanned with CamScanner** 

#### **KATA PENGANTAR**

Puji syukur Alhamdulillah kehadirat Allah SWT yang telah melimpahkan segala rahmat dan karuniaNya, sehingga penulis dapat menyelesaikan laporan skripsi yang merupakan salah satu persyaratan untuk menyelesaikan jenjang strata satu (S1) pada Program Studi Teknik Informatika Institut Sains dan Bisnis (ISB) Atma Luhur.

Penulis menyadari bahwa laporan skripsi ini masih jauh dari sempurna. Karena itu, kritik dan saran akan senantiasa penulis terima dengan senang hati.

Dengan segala keterbatasan, penulis menyadari pula bahwa laporan skripsi ini takkan terwujud tanpa bantuan, bimbinhan, dan dorongan dari berbagai pihak. Untuk itu, dengan segala kerendahan hati, penulis menyampaikan ucapan terima kasih kepada:

- 1. Allah SWT yang telah menciptakan dan memberikan kehidupan di dunia.
- 2. Ayah dan Ibu beserta kakak dan adik-adik yang telah mendukung penulis baik spirit maupun materi.
- 3. Bapak Drs. Djaetun Hs yang telah mendirikan Atma Luhur.
- 4. Bapak Prof. Dr. Moedjiono, M.Sc, selaku Rektor ISB Atma Luhur.
- 5. Bapak Ellya Helmud, M.Kom, selaku Dekan Fakultas Teknologi Informasi.
- 6. Bapak Chandra Kirana, M.Kom, selaku Kaprodi Teknik Informatika.
- 7. Bapak Chandra Kirana, M.Kom, selaku Dosen Pembimbing.
- 8. Saudara dan sahabat-sahabatku terutama teman-teman Angkatan 2019 yang telah memberikan dukungan moral untuk terus menyelesaikan skripsi ini.

Semoga Tuhan Yang Maha Esa membalas kebaikan dan selalu mencurahkan hidayah serta taufik-Nya, Aamin.

Pangkalpinang, 17 Agustus 2023

Rejeki Sella

#### *ABSTRACT*

*Café is a place to eat that is of great interest to the public today. In addition, the café is also a place of business that is attractively designed to increase the attractiveness of the community, one of which is Markoka Café. The café, which was established on February 4, 2023, has an industrialist design, different from cafes in general. Even so, in today's technology no one has used table reservations through the application without having to come to the café. Currently Markoka café customer reservation services are still done manually. Therefore, the author is interested in conducting this research with the aim of improving good service for customers, simplifying the reservation process, and producing computerized applications. The method used to build this system is using the UML (Unified Modeling Language) method. While for this system development method using prototype. The author concludes that this application is expected to make the table reservation process at Markoka Café more efficient, facilitate customers in the reservation process, and customers get faster information about table reservations.*

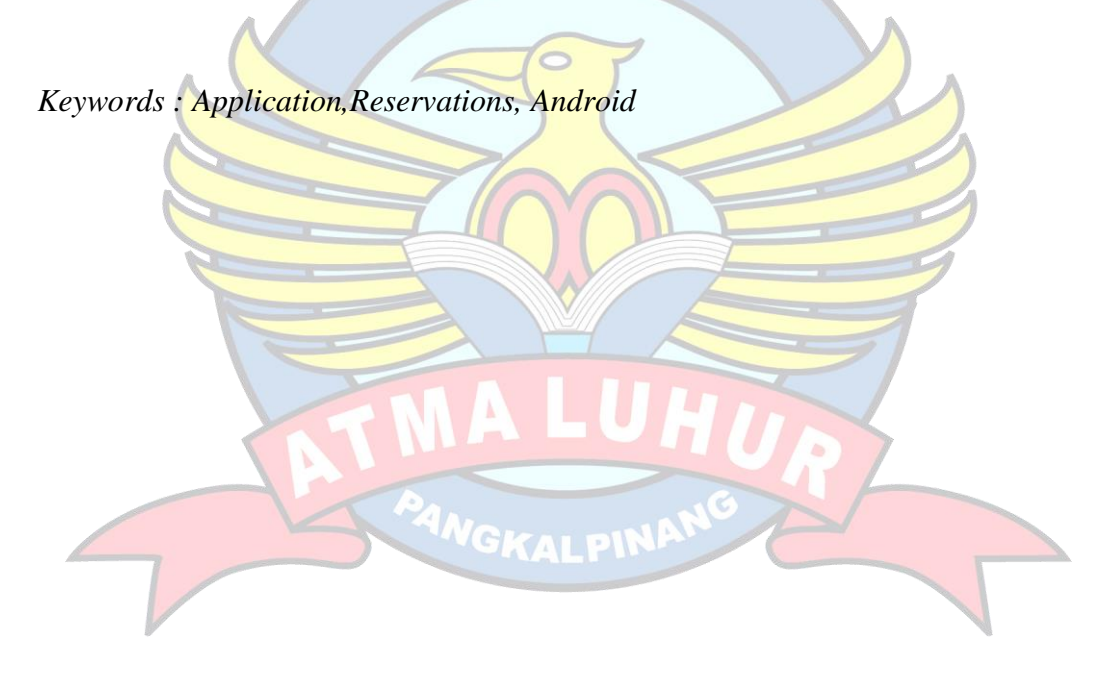

#### **ABSTRAK**

Café merupakan tempat makan yang banyak di minati masyarakat saat ini. Selain itu, café juga merupakan tempat usaha yang di desain menarik untuk menambah daya tarik masyarakat, salah satunya Markoka Café. Café yang berdiri pada 4 febuari 2023 ini memiliki desain industrialis, berbeda dengan café pada umumnya. Meskipun begitu, diteknologi yang sekarang ini belum ada yang menggunakan reservasi meja melalui aplikasi tanpa harus datang ke café tersebut. Saat ini pelayanan reservasi pelanggan Markoka café masih dilakukan secara manual. Oleh karena itu penulis tertarik melakukan penelitian ini dengan tujuan untuk meningkatkan pelayanan yang baik bagi pelanggan, mempermudah proses reservasi, dan menghasilkan aplikasi secara terkomputerisasi. Metode yang dipakai untuk membangun sistem ini yaitu menggunakan metode UML (*Unified Modelling Language*). Sedangkan untuk metode pengembangan sistem ini menggunakan *prototype.* Penulis menyimpulkan bahwa aplikasi ini diharapkan bisa membuat proses reservasi meja pada Markoka Café menjadi lebih efisien, memudahkan pelanggan dalam proses reservasi, dan pelanggan mendapatkan informasi lebih cepat mengenai reservasi meja.

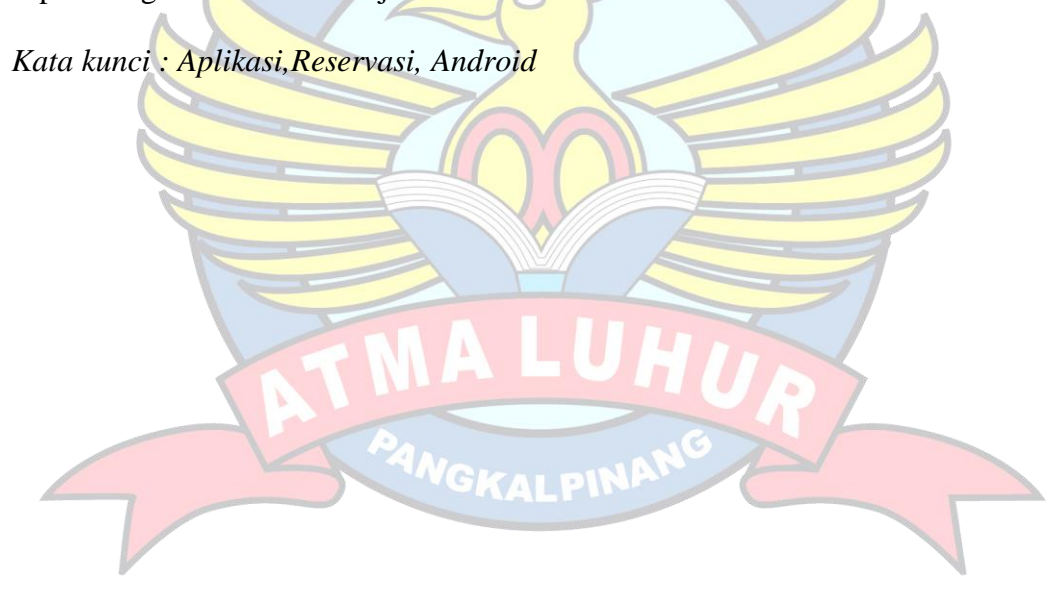

#### **DAFTAR ISI**

<span id="page-7-0"></span>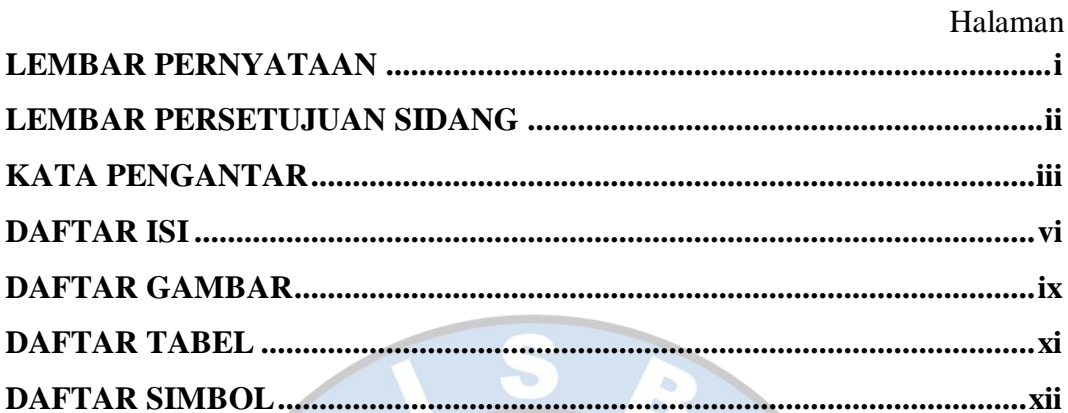

### BAB I PENDAHULUAN 1.2 Rumusan Masalah *Masalah* 1.2 Rumusan Masalah 1.2 Rumusan Masalah 1.2 Rumusan Masalah 1.2 Rumusan 2.2 Rumusan Masalah 1.2 Rumusan Masalah 1.2 Rumusan Masalah 1.2 Rumusan 2.2 Rumusan Masalah 1.2 Rumusan Masalah 1.2 Rumu 1.5 Sistematika Penulisan

# **INGKALPINA**

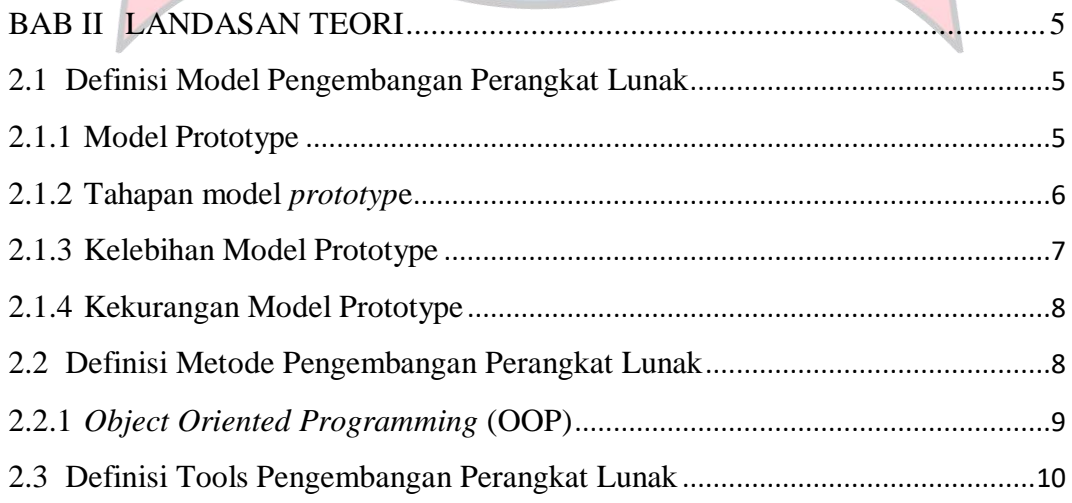

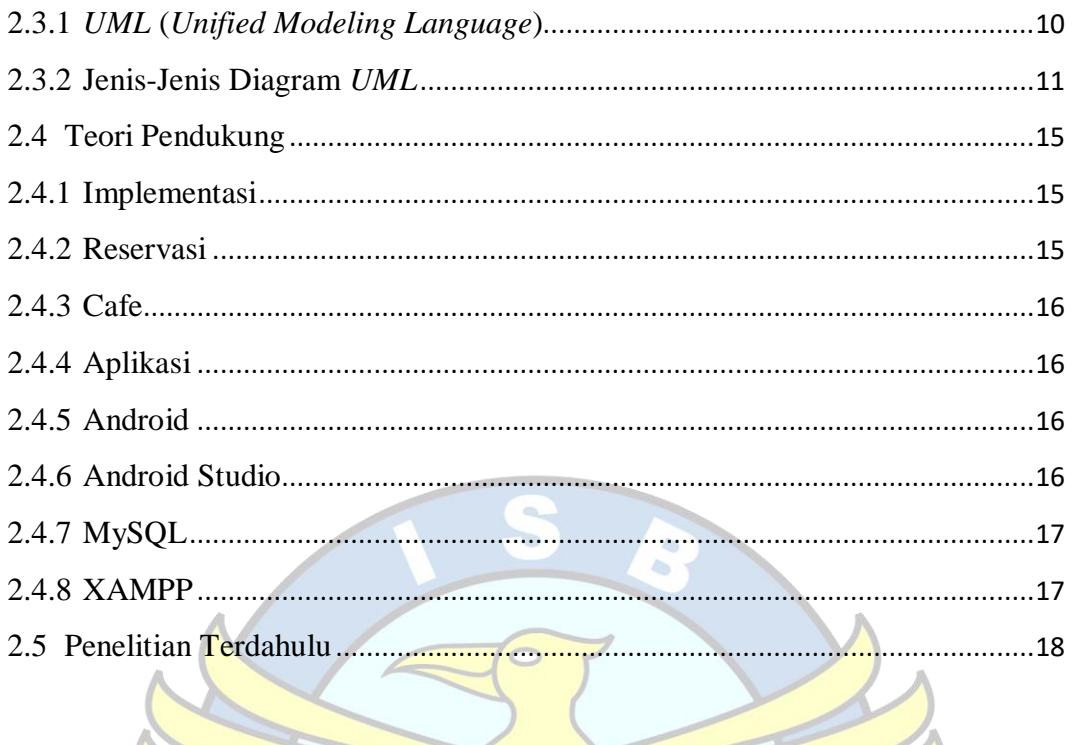

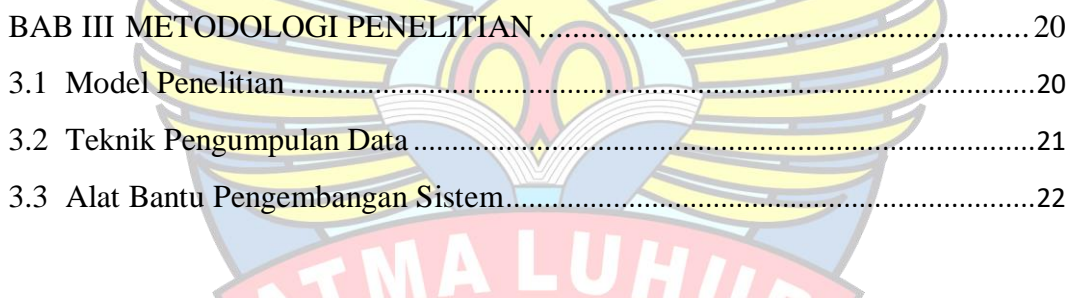

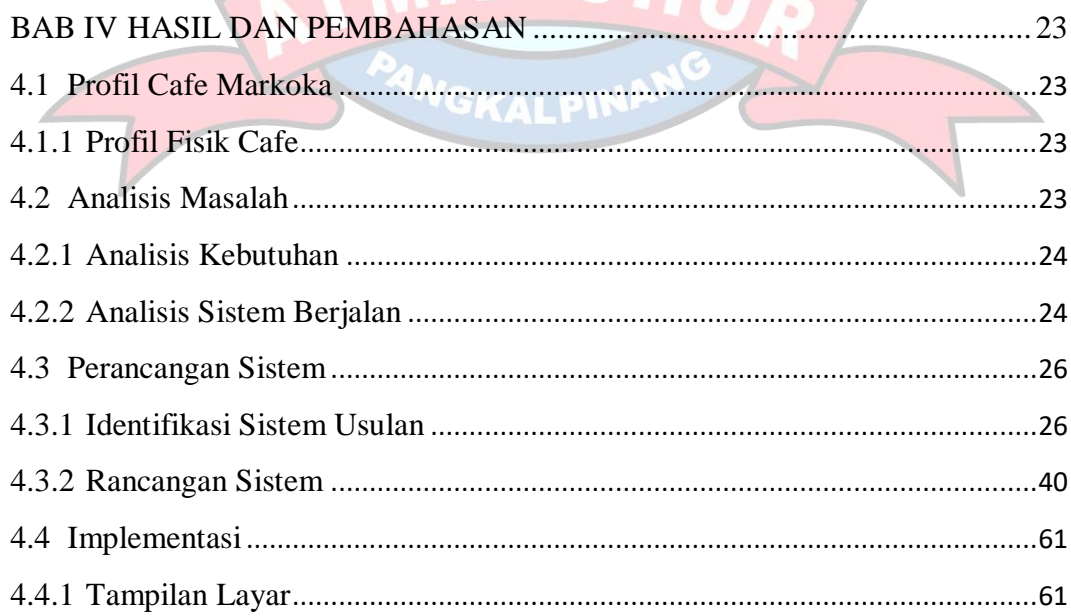

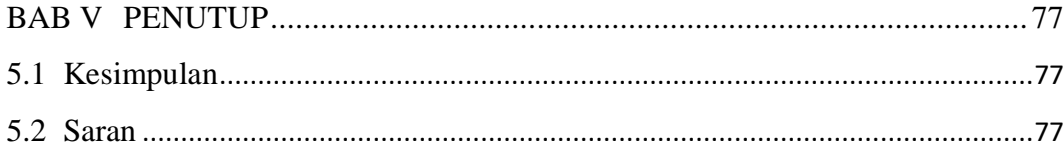

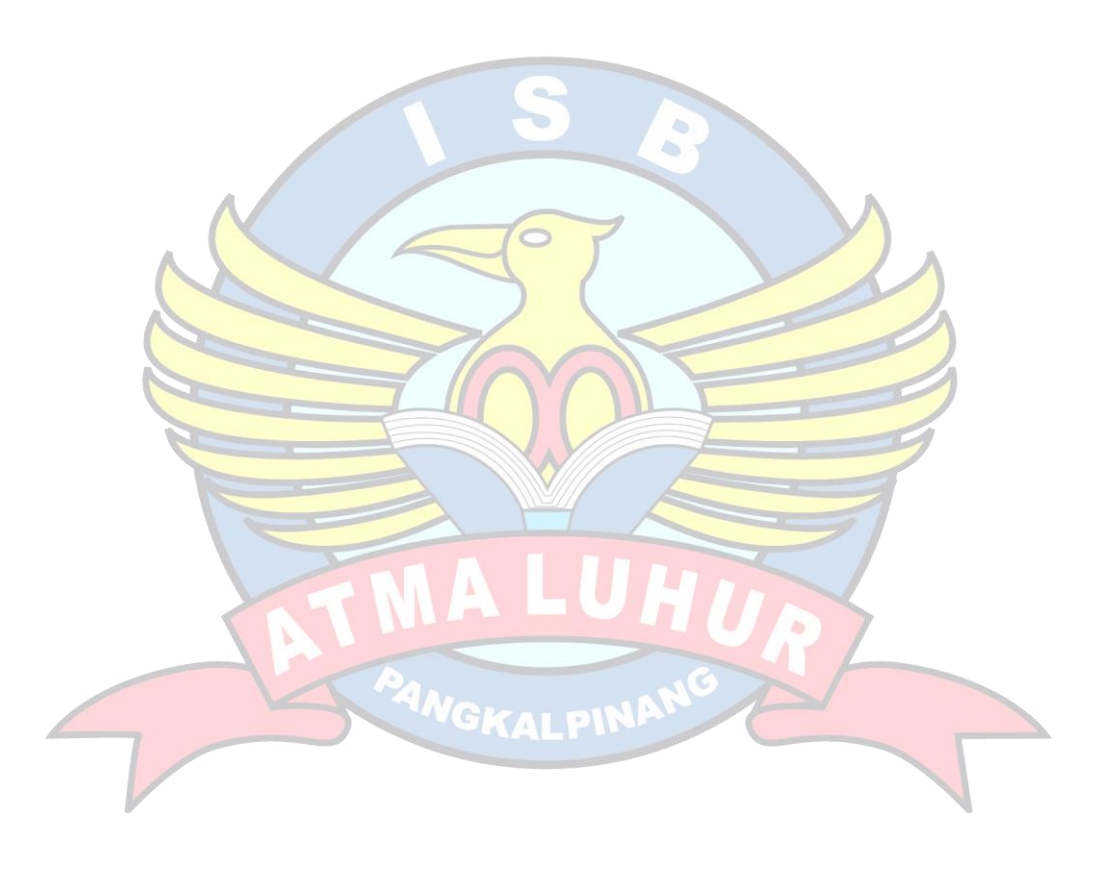

#### **DAFTAR GAMBAR**

<span id="page-10-0"></span>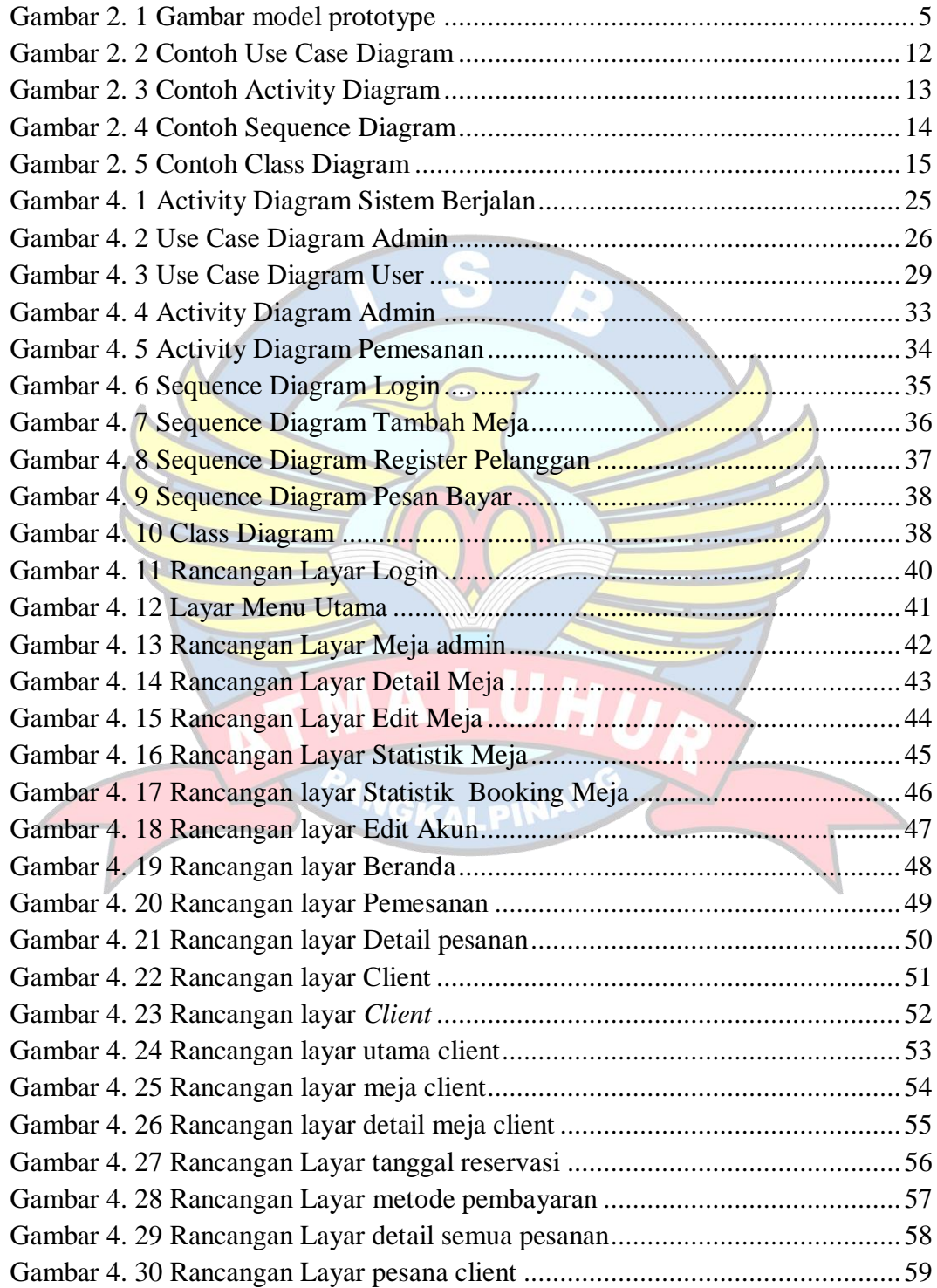

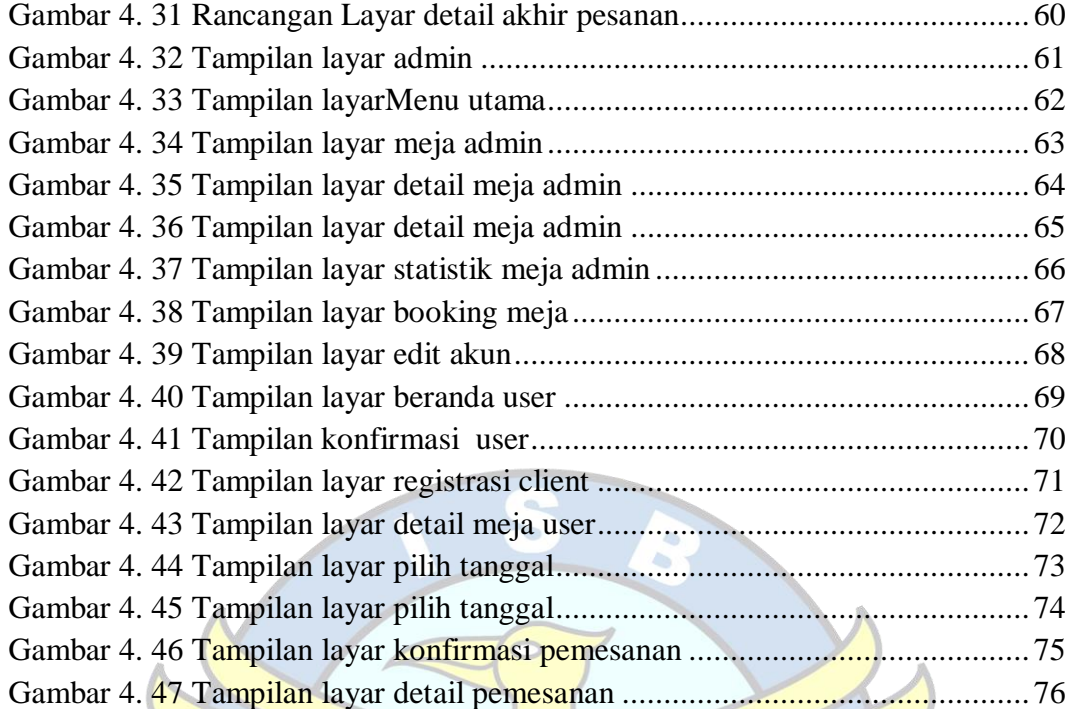

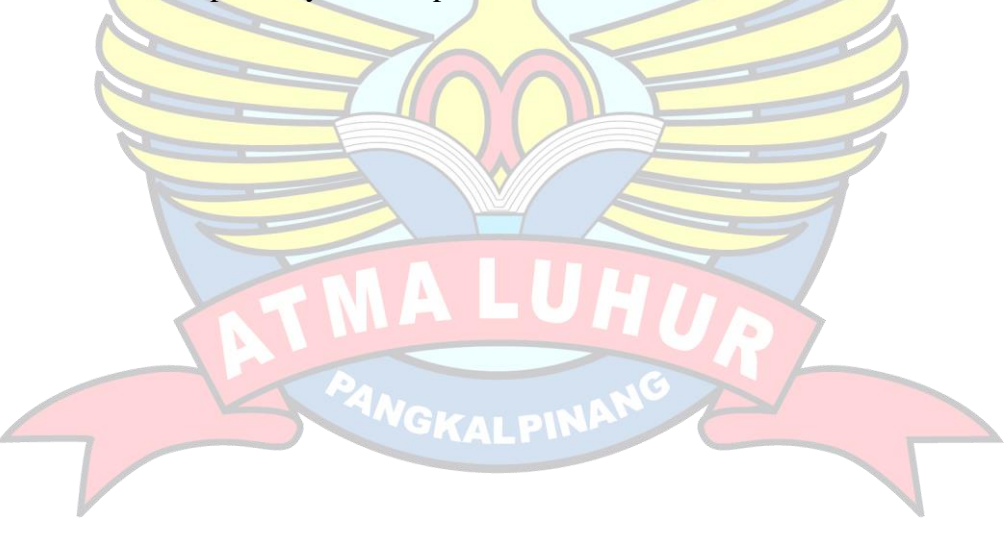

#### **DAFTAR TABEL**

#### Halaman

<span id="page-12-0"></span>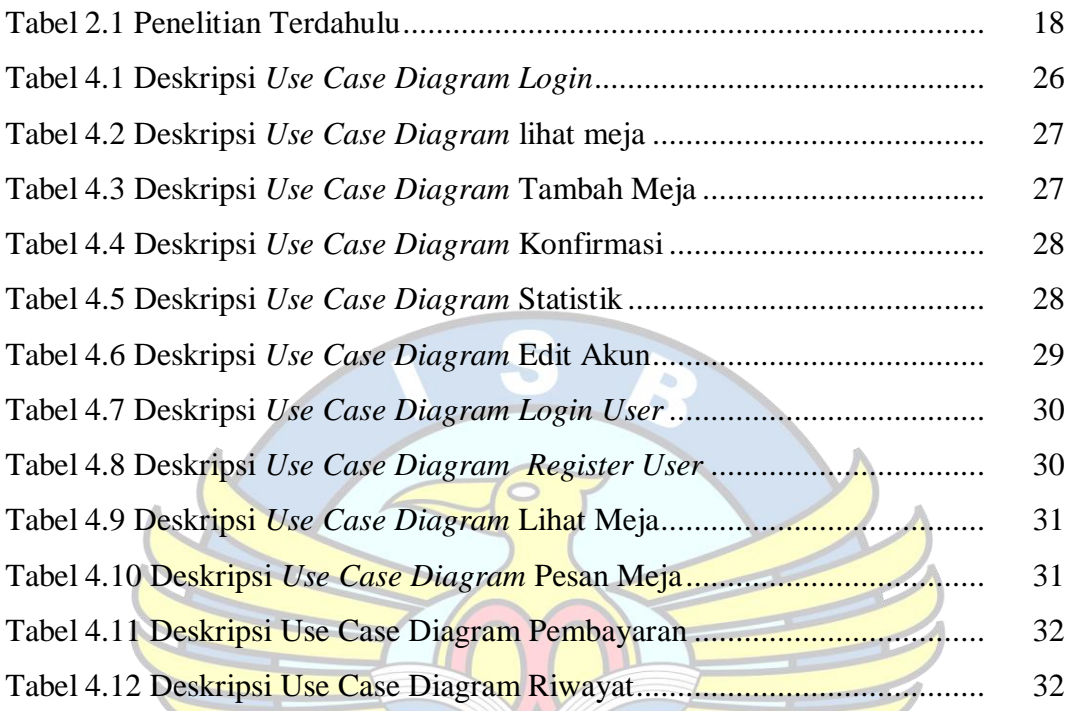

**INGKALPIN** 

#### **DAFTAR SIMBOL**

#### <span id="page-13-0"></span>*1. Activity Diagram*

#### *Start Point*

Mengambarkan awal dari suatu aktivitas yang berjalan pada sistem.

#### *End Point*

Menggambarkan akhir dari suatu aktivitas yang berjalan pada sistem.

#### *Activity State*

Menggambarkan suatu proses / kegiatan bisnis.

*Decision Points*

Menggambarkan pilihan untuk pengambilan keputusan, true atau false.

*Transition* Menggambarkan aliran perpindahan control antara state.

#### **2.** *Use Case* **Diagram**

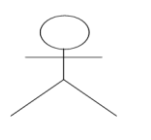

#### *Actor*

Abstraksi dari orang atau sistem yang mengaktifkan fungsi dari use case.

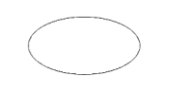

*Use Case*

Menggambarkan proses sistem dari perpektif pengguna (user).

#### *Relasi/Asosiasi*

*Class*

Menggambarkan hubungan antara actor dengan use case.

*3. Class Diagram*

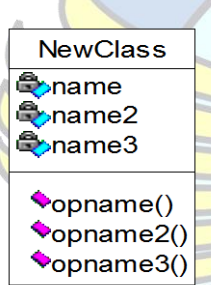

Penggambaran dari *class name*, *atribute* atau*property* atau data dan *methode* atau *function* atau *behavior.*

#### *Association*

Menggambarkan hubungan antar obyek yang saling membutuhkan. Hubungan ini bisa satu arah atau lebih dari satu arah.

#### *Multiplicity*

Menggambarkan banyaknya obyek yang terhubung satu dengan yang Contoh :

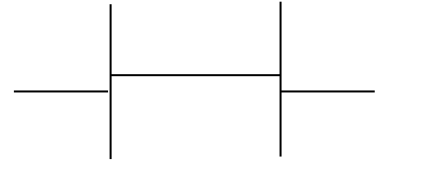

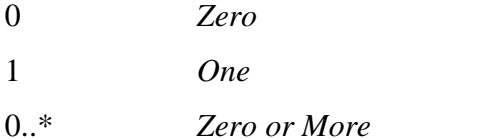

1..\* *One or More* \* *n*

#### *4. Sequence Diagram*

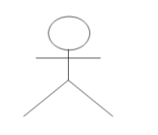

#### *Actor*

Menggambarkan seseorang atau sesuatu (seperti perangkat, sistem lain) yang berinteraksi dengan sistem.

#### . *Boundary*

Sebuah obyek yang menjadi penghubung antara user dengan sitem.Contohnya window, dialogue box atau screen(tampilan layar).

#### *Control*

Suatu obyek yangberisi logika aplikasi yang tidak memiliki tanggung jawa kepada entitas.

#### *Entity*

Menggambarkan suatu objek yang berisi informasi kegiatan yang terkait yang tetap dan dsimpan kedalam suatu database.

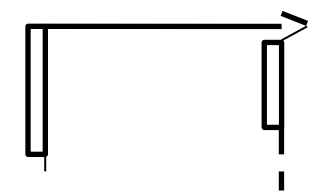

#### *Object Message*

Menggambarkan pengiriman pesa dari sebuah objek ke objek lain.

#### *Recursive*

Sebuah obyek yang mempunyai sebuah operation kepada dirinya sendiri.

#### *Return Message*

Menggambarkan pesan/hubungan antar objek, yang menunjukan urutan kejadian yang terjadi.

#### *Lifeline*

П

Garis titiktitik yang terhubung dengan obyek, sepanjang lifeline terdapat activation.

## *Activation*

**NGKALPIN** 

Activation mewakili sebuah eksekusi operasi dari obyek, panjang kotak ini berbanding dengan durasi aktivasi sebuah operasi.